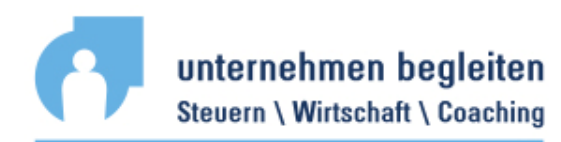

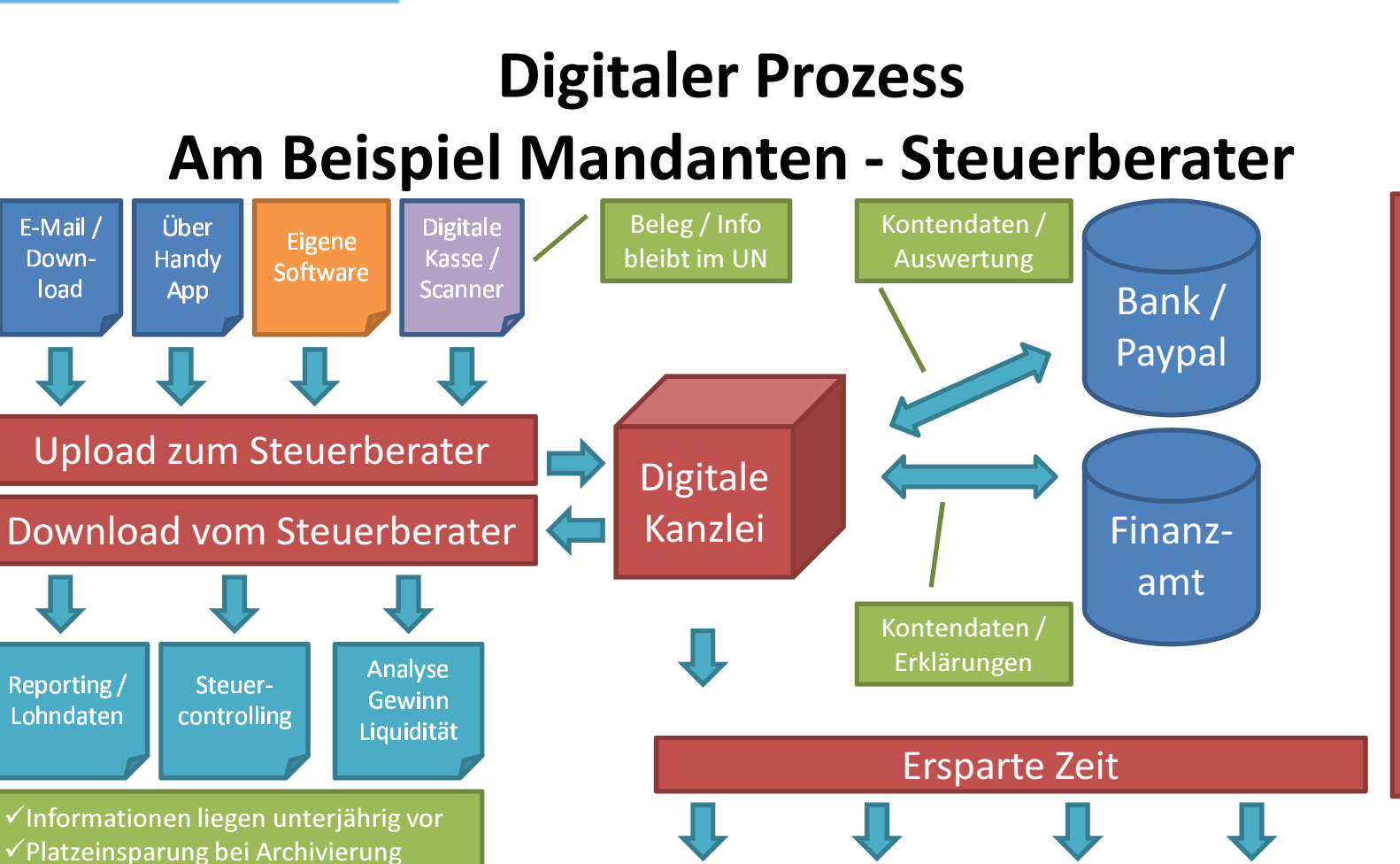

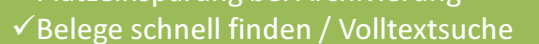

- √Kein Schleppen von Ordnern
- √Dokumente liegen nicht beim StB

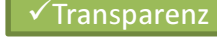

12.03.2018

Das digitale Büro

**Kosten** 

sparen

Beratung

Coaching

für Erfolg

Ziel-

erreichungs-

begleitung

Coaching:

Lebens-

qualität

Zeitersparnis